#### **WIDZENIE KOMPUTEROWE**

## **Zagadnienia wstępne**

*Jedną z najważniejszych umiejętności człowieka jest podejmowanie działań w zależności od wniosków wyciąganych z analizy bodźców odbieranych przez narządy zmysłów. W związku z tym automatyzacja wielu stanowisk pracy, czyli zastępowanie pracy człowieka działaniem odpowiednich systemów technicznych, musi odwoływać się także do automatyzacji procesu percepcji poprzez stosowanie odpowiednich systemów sensorycznych. Uwzględniając fakt, że najistotniejszym narządem zmysłu człowieka jest wzrok, ponieważ informacje przez niego uzyskiwane mają największy wpływ na nasze działanie w różnych okolicznościach (w tym także na różnych stanowiskach pracy), jako jedno z najpilniejszych zadań automatyki można wskazać zadanie stworzenia automatycznych systemów wizyjnych.* [1]

#### **Wykorzystane materiały:**

[1] R. Tadeusiewicz, P. Korohoda, Komputerowa analiza i przetwarzanie obrazów, Wyd. FPT, Kraków, 1997

#### Dziedziny z potrzebą "sztucznego widzenia" (1)

- **automatyka (polepszenie autonomiczności robotów, wyręczających człowieka w wielu mechanicznych pracach, polepszenie jakości działania systemów regulacji automatycznej)**
- **medycyna (automatyczna analiza i rozpoznawanie obrazów preparatów tkankowych, rentgenogramów, ultrasonogramów, obrazów z tomografii rentgenowskiej i NMR, itp.)**
- $\blacksquare$  **kryminalistyka (wyszukiwanie w obrazie cech i szczegółów nie rozróżnialnych ludzkim wzrokiem);**
- **geodezja i kartografia (automatyczne przetwarzanie wielkich ilości danych obrazowych – zwłaszcza zdjęcia lotnicze i satelitarne)**

#### Dziedziny z potrzebą "sztucznego widzenia" (2)

- **komunikacja (wykrywanie obecności, kierunku i natężenia ruchu pojazdów, określanie wielkości kolejki pojazdów czekających na skrzyżowaniach, automatyczne wykrywanie kolizji i wypadków)**
- **laboratoria badawcze (kontrola materiałów, kontrola jakości wyrobów)**
- **zabezpieczanie obiektów pod szczególnym nadzorem (kontrola bagaży, nadzór nad ruchem w pewnym obszarze, wykrywanie intruzów)**
- **wojskowość (kierowanie naprowadzaniem inteligentnej broni na współczesnym polu walki)**
- **astronomia i astrofizyka (analiza obrazów o zakresie widmowym przekraczającym możliwości ludzkiego wzroku)**
- **metrologia (pomiary dokonywane na podstawie obrazu)**

### **Czy warto? Przewaga sztucznego przetwarzania obrazu nad ludzkim (1)**

- **niższa cena analizy**
- **szybszy czas reakcji**
- **powtarzalność wyników**
- **Contract możliwość automatycznego rejestrowania wyników**

**WIDZENIEKOMPUTEROWE**

- **Contract możliwość dowolnego programowania procesu przetwarzania**
- $\blacksquare$  **brak czynników ludzkich takich jak zmęczenie, znudzenie, stres, podatność na przekupstwo, itp.**

### **Czy warto? Przewaga sztucznego przetwarzania obrazu nad ludzkim (2)**

- p. **praca w dowolnym zakresie zarówno światła widzialnego, jak i podczerwieni czy nadfioletu**
- **praca w miejscach niedostępnych dla człowieka**
- **College możliwość łatwego i taniego powielania sprawdzonych rozwiązań**
- **Contract brak instynktu samozachowawczego**
- **brak oporów moralnych przed zniszczeniem**

**W świetle tych faktów, oczywiście warto się bliżej przyjrzeć (nomen omen) tematyce widzenia komputerowego**

#### **Schemat naturalnego przetwarzania obrazu amingarie z przestrukcie przestała przestrukcie przestrukcie przestrukcie z przestrukcie przestrukcie przestrukcie przestrukcie przestrukcie przestrukcie przestrukcie przestrukcie**

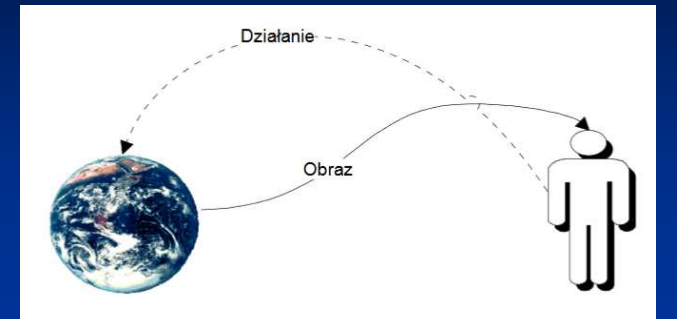

# Dla człowieka – naturalne

Dla maszyny – bardzo skomplikowane i złożone

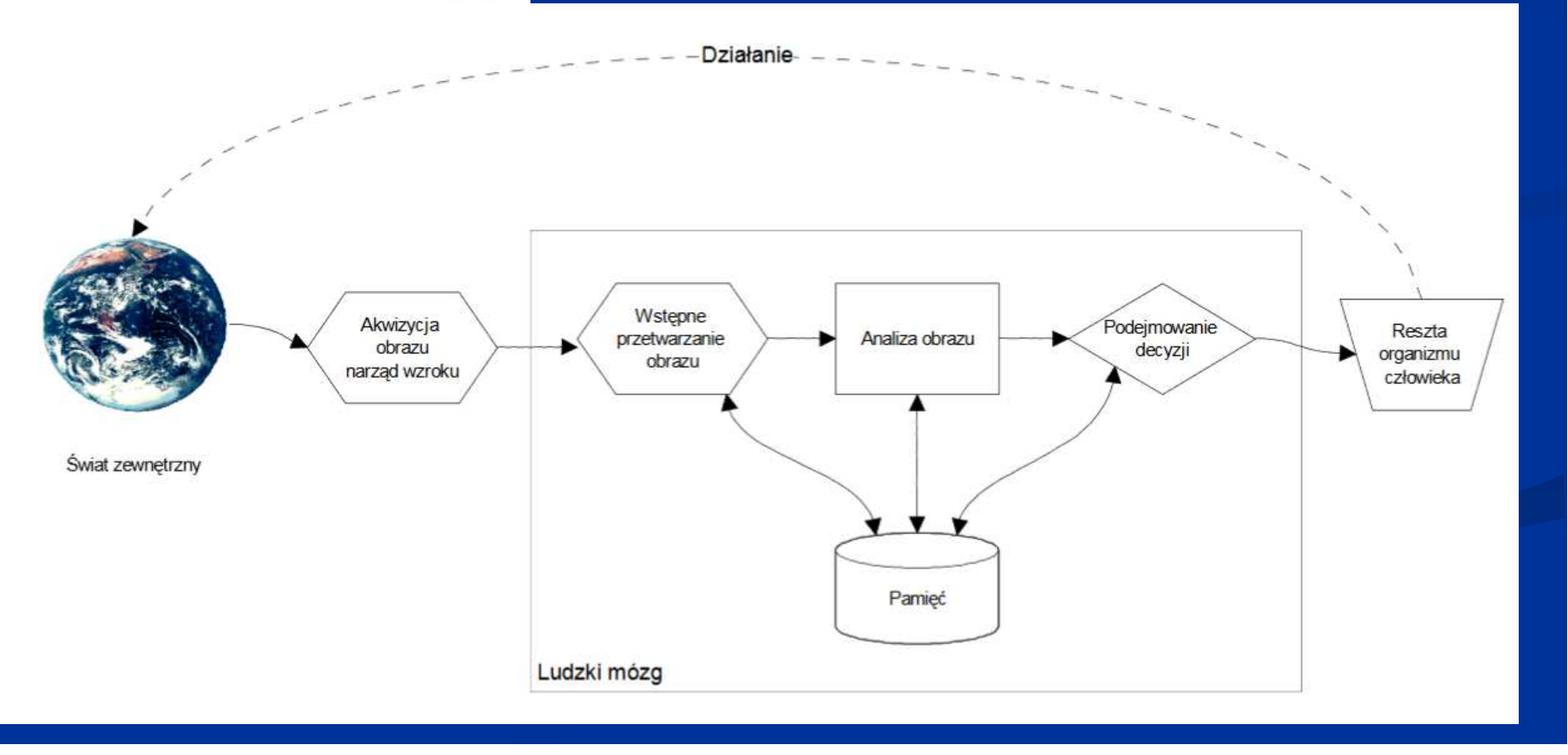

#### **Etapy procesu widzenia (zarówno naturalnego i sztucznego)**

- **recepcja (akwizycja) obrazu**
- **College przetwarzanie obrazu (filtracja wstępna, eliminacja zakłóceń, kompresja obrazu, eksponowanie ważnych cech, itp.)**
- **analiza obrazu (wydobycie cech opisujących obraz)**
- **Contract rozpoznanie obrazu i jego semantyczna interpretacja**

**Czasem dokonywane jest bezpośrednie rozpoznanie obrazu, np. w systemach OCR (ang. Optical Character Recognition – automatycznego rozpoznawania znaków alfanumerycznych)**

#### Etapy procesu widzenia – **schemat KOMPUTEROWE**

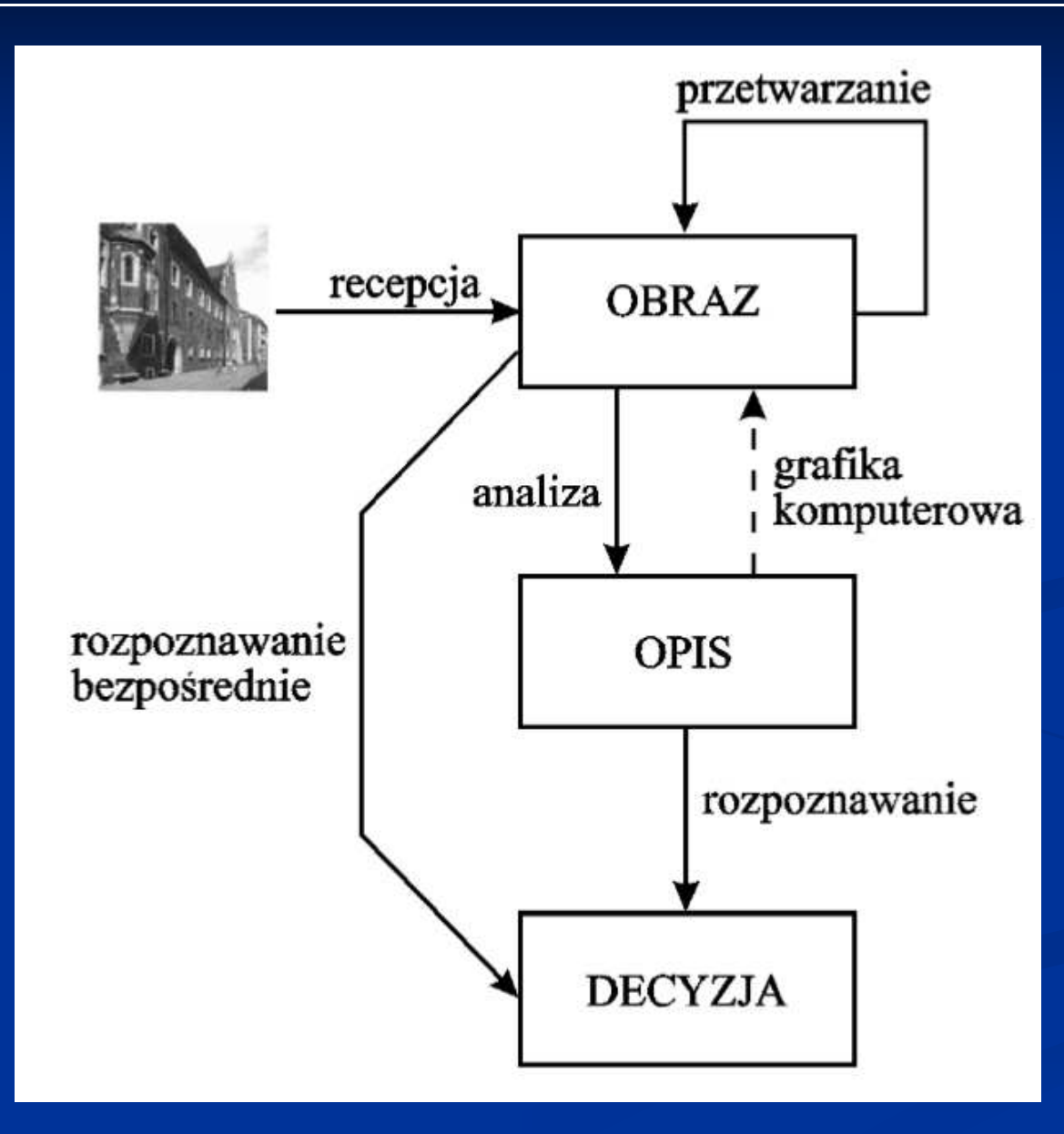

**Etap przetwarzania na wejściu dostaje obraz, na wyjściu również przekazuje obraz** 

**Proszę zwrócić uwagę, że grafika komputerowa jest w zasadzie procesem odwrotnym do analizy obrazu!**

### **Co jest najtrudniejsze w realizacji tego procesu przez maszynę?**

- p. **recepcja (akwizycja) obrazu – kamery, skanery (w tym 3D) – łatwe**
- **College przetwarzanie obrazu (filtracja wstępna, eliminacja zakłóceń, kompresja obrazu, eksponowanie ważnych cech, itp.) – czasochłonne, ale niezbyt trudne**
- **analiza obrazu (wydobycie cech opisujących obraz) – trudne**
- **Contract rozpoznanie obrazu i jego semantyczna interpretacja (przy wykorzystaniu metod sztucznej inteligencji) –stosunkowo łatwe**

#### **System cyfrowego przetwarzania obrazu**

**U**<br> **EXECUTER EXECUTER AND ARRIVE EXECUTER ENDINE KOMPUTEROWE** 

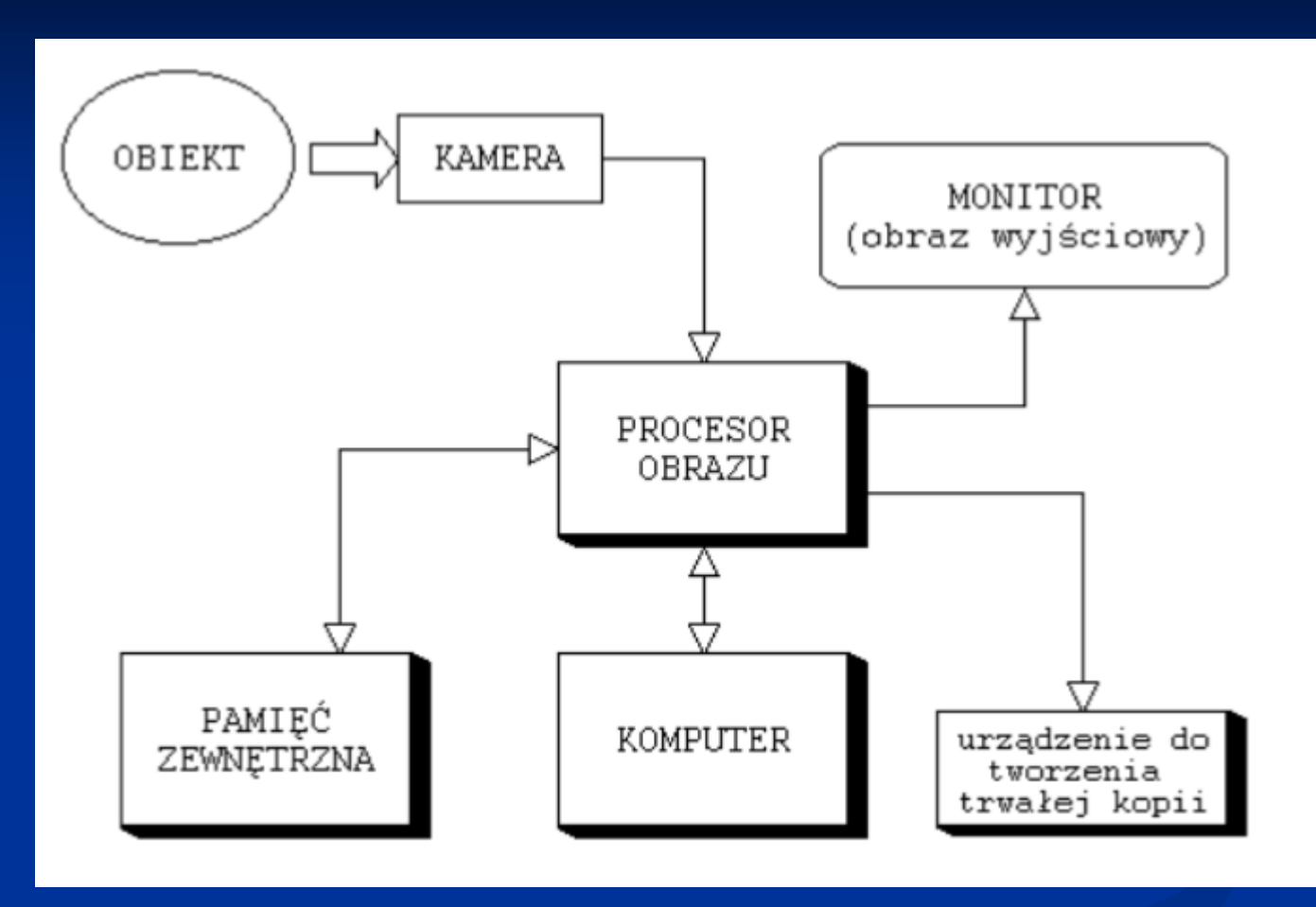

**Elementy systemu: moduł wprowadzania obrazu, urządzenie do wyświetlania obrazów, urządzenie do tworzenia trwałej kopii obrazu, pamięć zewnętrzna, procesor obrazu**

#### **Zadania procesora obrazu**

- **przyjęcie obrazu**
- **zapamiętanie obrazu**
- **właściwą obróbkę (przetwarzanie i analizę) obrazu**
- **wyświetlenie obrazu**

**Wniosek – niezbędne są: szybki procesor i duża pojemność pamięci RAM**

- $\blacksquare$  **Procesor obrazu może być odpowiednio skonfigurowanym i oprogramowanym komputerem osobistym / smartfonem / systemem wbudowanym**
- **Procesor obrazu potrzebuje na wejściu cyfrowej reprezentacji obrazu, np. z kamery cyfrowej. W przypadku kamery analogowej, konwersją obrazu zajmuje się moduł wejściowy**

### Właśnie. Czy "zwykły" komputer (klasy PC – **Personal Computer) nadaje się do analizy obrazu?**

**Tak, jak najbardziej, ponieważ:**

- **komputery PC są powszechnie dostępne**
- **komputery są już obecnie bardzo rozwinięte technologiczni e**
- **jest to znacznie tańsze rozwiązanie od rozwiązań specjalizowanych dzięki masowości produkcji komputerów i możliwości wykorzystania ich też w innej działalności**
- **stwarzają większe możliwości konfiguracyjne przez różnorodność oferty urządzeń peryferyjnych i wyposażenia**
- $\blacksquare$  **od jakiegoś czasu dostępne są gotowe biblioteki programistyczne, typu OpenCV czy też moduły do Matlaba Ale:**
- **Zawsze warto myśleć o docelowym rozwiązaniu jako o specjalizowanym urządzeniu (systemie wbudowanym)**

### **Wykorzystanie urządzeń mobilnych (smartfony, tablety)**

**WIDZENIEKOMPUTEROWE**

**Atrakcyjny pomysł, ponieważ takie urządzenia:**

- $\blacksquare$ **są dziś powszechnie dostępne**
- **mają wbudowaną kamerę (urządzenie wejściowe)**
- **mają wbudowany ekran (urządzenie wyjściowe)**
- $\blacksquare$  **mają zwykle wystarczającą moc obliczeniową i pojemność pamięci operacyjnej**
- $\blacksquare$  **mają zwykle wystarczającą pojemność pamięci dyskowej (karta pamięci) do podstawowych zadań**
- $\blacksquare$  **biblioteka OpenCV (iOS / Android / Windows Universal Apps)**
- $\blacksquare$  **bring your own device (BYOD) jako alternatywa do kosztownego wyposażania laboratorium**

**WIDZENIE KOMPUTEROWE**

**Specjalizowane systemy komputerowe, oparte na mikrokontrolerach / minikomputerach, np.:**

- $\mathcal{L}_{\mathcal{A}}$ **<sup>p</sup>latforma Arduino (układy ATmega),**
- $\mathcal{L}_{\mathcal{A}}$ **<sup>p</sup>latforma STM32,**
- $\mathcal{L}_{\mathcal{A}}$ **<sup>p</sup>latforma Texas Instruments Launchpad,**
- **minikomputer Raspberry Pi (procesory ARM-Cortex)…**

**… mogą z powodzeniem służyć jako platformy do systemu wizyjnego (z pewnymi ograniczeniami, szczególnie w Arduino – mało pamięci operacyjnej i stosunkowo wolny, ośmiobitowy procesor). Szczególnie wygodne jest wykorzystanie Raspberry Pi z dedykowaną kamerą.**

#### **Ramowy program wykładu**

#### **1. Tworzenie i filtrowanie obrazu**

 **Przypomnienie zagadnień z optyki – soczewki, kamery, czujniki. Światło i kolor i ich reprezentacja. Wybrane filtry optyczne. Analiza w dziedzinie częstotliwości.**

#### **2. Wykrywanie cech obrazu i jego dopasowywanie**

**Wykrywanie krawędzi, charakterystycznych punktów i rogów. Lokalne cechy obrazu. Wykrywanie ruchu. Stereografia.**

#### **3. Rozpoznawanie obiektów na obrazie**

**Rozpoznawanie twarzy, instancji, scen, kategorii na obrazach. Rozpoznawanie obiektów dwuwymiarowych i trójwymiarowych.**

#### **4. Uczenie maszynowe**

**Wprowadzenie do uczenia maszynowego. Przegląd znanych algorytmów. Sieci neuronowe – budowa i zastosowania: perceptron prosty, funkcja aktywacji, algorytmy uczące, metoda propagacji wstecznej, technika momentum.**

**Prowadzący i zasady zaliczenia przedmiotu**

**U WIDZENIE KOMPUTEROWE** 

**Wykład: dr inż. Paweł Sytypok. 413 GB, e-mail: sylas@mif.pg.gda.pl**

**Laboratorium: mgr inż. Leszek Gołębiowski**

#### **Zaliczenie przedmiotu**

**Laboratorium: wyniki zadań cząstkowych i/lub projektu indywidualnego**

**Wykład: rozmowa zaliczeniowa na tematy poruszane na przedmiocie. Przystąpienie do rozmowy jest możliwe dopiero po zaliczeniu laboratorium.**